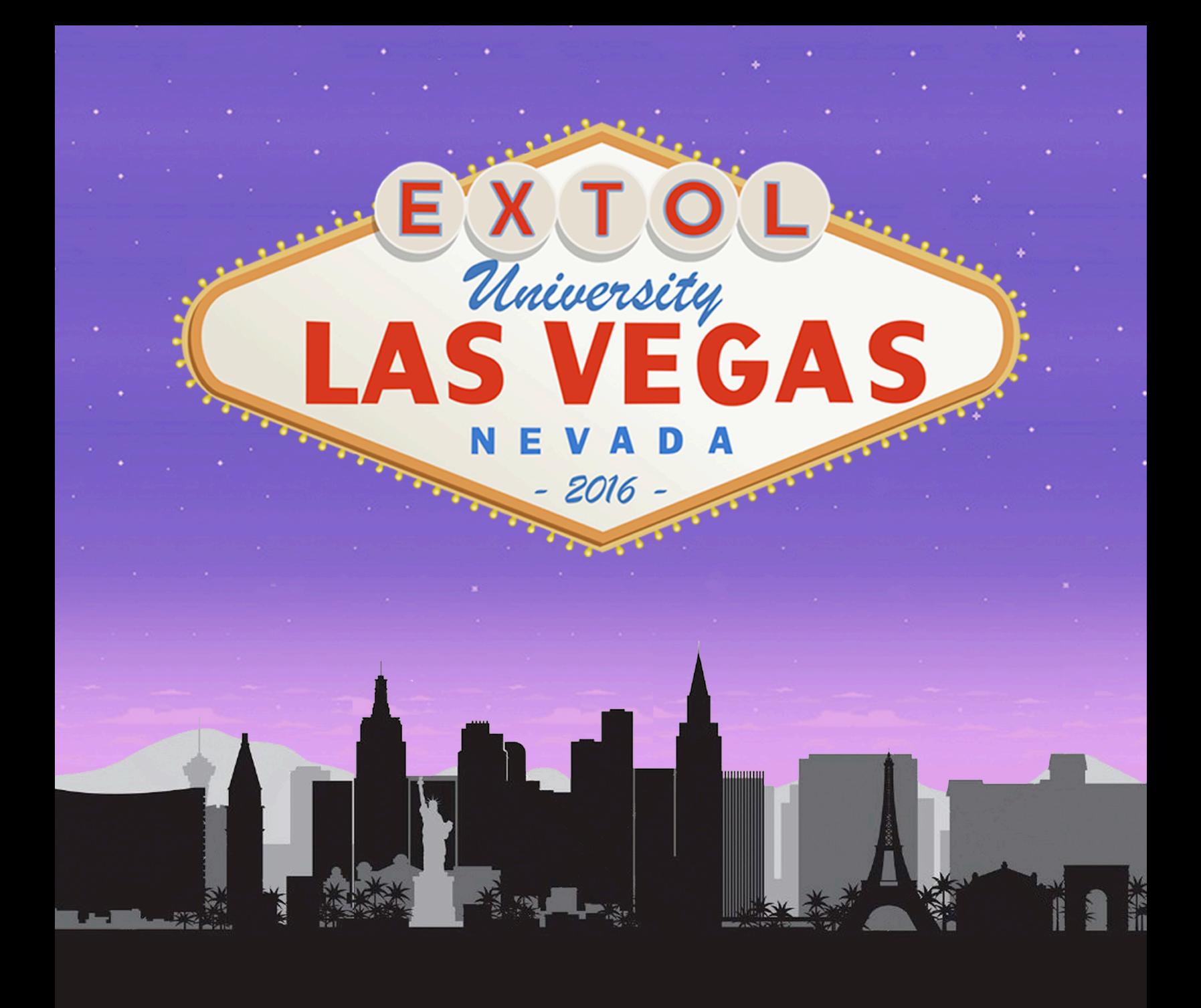

Track: EXTOL EDI Integrator for IBM i (EEI)

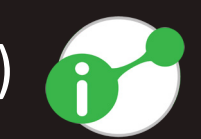

Key focuses are Advanced Feature Usage and New EEI 6.5 Product Capabilities. Attendees will take away an expanded knowledge of existing features, and how to leverage new feature capabilities such as Non-EDI, Carbon Copy and Change Management.

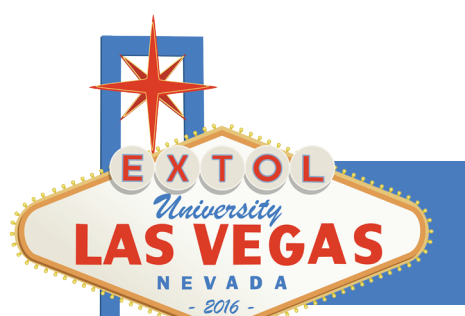

# *EEI Session Abstracts*

# **EEI: Exploring Inbound and Outbound Carbon Copy**

*Linda Kane*

Stop paying those pesky fees to carbon copy your data! In this workshop, you will learn how to easily setup the new 6.5 inbound carbon copy feature. You will also get a refresher on configuration for the existing outbound carbon copy functionality.

# **EEI: Using Advanced Mapping Techniques, Parts I & II**

*Linda Kane*

Imagine struggling with a complex mapping issue. No matter what you change, you're not getting the desired result. This workshop examines several Support calls that presented complex problems which were resolved using innovative solutions. Part I is a prerequisite to Part II.

# **EEI: Townhall Tips and Techniques**

#### *Linda Kane*

Viva Las Vegas! Put on your blue suede shoes, grab your tips, and join us! Meet with your peers and EXTOL experts so that you can hear tidbits so juicy they'll make your hips swivel during this open forum discussion.

# **EEI: Accessing and Updating Your Files During Processing**

### *Linda Kane*

Do you need to capture data from a large DB file, such as a Customer Master file? Do you need to update files that have been processed? If so, come to this workshop. We will setup both inbound and outbound external file lookups, as well as record update.

## **EEI: What's New in EEI?**

#### *Tammy Moyer*

If you are ready to upgrade, but not sure how the new version can benefit you, this session will take you through the features and benefits of our latest release. We'll also talk about upgrade paths and even give you a sneak peek into what is coming for the next release.

# *EEI Session Abstracts*

# **EEI: Visibility and Reporting Options**

### *Tammy Moyer*

There are multiple ways to view and manage your EDI transactions in the EEI system. This session will look at the multiple ways to provide your users with real-time visibility into your EDI transactions. We'll also look at some of the additional reporting options available.

## **EEI: Automating Your FTP Processing, Parts I & II**

*Mike Coyle*

Vegas is known for its magic. Come see our Automated FTP Wizard magically simplify your communications. If you want to learn the advantages of setting up Automated FTP, this is the workshop for you. Also, see and learn how to use the new enhancements to 6.5, making your configuration even easier. Part I is a prerequisite to Part II.

## **EEI: Automating Your FTP Processing, Part III - On Your IBM i**

*Mike Coyle*

Now, what happens in Vegas doesn't have to stay in Vegas. Connect to your company's system and use the concepts from Parts I and II to create your own Automated FTP scripts. Work side by side with experts to either convert your current FTP setup to AFTP or start from scratch. *Requirement*: You will need an EEI 6.5 environment on your system.

# **EEI: Analyzing and Managing Your Data**

#### *Chris Bretz*

Frustrated with reaching maximum members in files? This workshop demonstrates how to limit the number of members in EEI files. It also discusses how to setup and execute the purging of data and logs based on your business requirements.

## **EEI: Implementing Pipelining for Faster Processing, Parts I & II**

#### *Chris Bretz*

Are you ready to process data faster in 2016? This workshop focuses on learning how to implement EEI's pipelining feature. This feature emphasizes Real-time assembly line processing resulting in increased throughputs and decreased processing time. Part I is a prerequisite to Part II.

# *EEI Session Abstracts*

## **EEI: Understanding Change Management**

### *Troy Hollenbach*

You've been asking for it. With 6.5, it's now available. This workshop examines the enhancements that make Change Management in EEI a reality: Message Class History, Notes, and User Authorities! Oh my!!!

## **EEI: Processing XML and Spreadsheets, Part I - Outbound & Part II - Inbound**

### *Troy Hollenbach*

EEI can do WHAT?!?!?!? Yep! Track and kick-off processing of your XML, Spreadsheets, or any other non-EDI files within EEI. This workshop shows you how. Prerequisite Part I creates outbound files which can be turned around to be received inbound during Part II.

## **EEI: Processing XML and Spreadsheets, Part III - On Your IBM i**

### *Troy Hollenbach*

Everything and anything you want to do, you can do in Vegas. Even connect to your company's system and use the concepts from Parts I and II to create your own Non-EDI processing. Work side by side with experts to start processing XML, Spreadsheets, or you-name-it inside your EEI environment. *Requirement*: You will need an EEI 6.5 environment on your system.

## **EEI: Customer Experience Roundtable**

#### *Various*

Don't just take our word for it, hear what others have to say about real-world EEI Implementations. Join us for a roundtable conversation as a panel of EXTOL customers discuss their unique integration challenges and how EEI enables them to meet and exceed their business objectives. In this interactive session, you will have an opportunity to query the panelists and draw from their domain experience and collective integration knowledge to stimulate new ideas and initiatives in your business.